## **In**Ŝ**ynieria odwrotna – tworzenie diagramów klas i sekwencji na podstawie kodu** ź**ródłowego**

## Podstawy inżynierii oprogramowania Zofia Kruczkiewicz

### Wybór inżynierii odwrotnej – tworzenie diagramów UML na podstawie kodu źródłowego programu

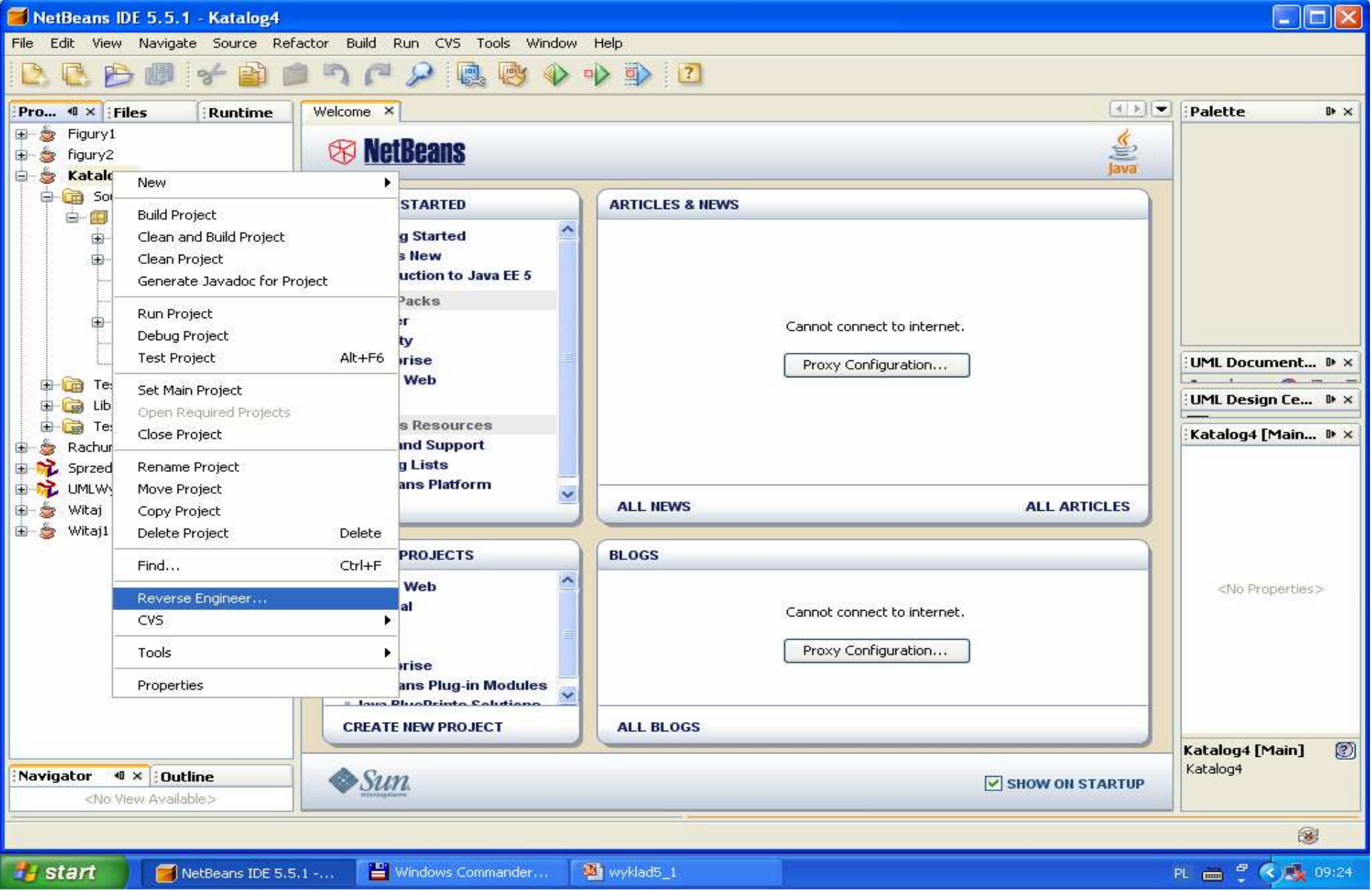

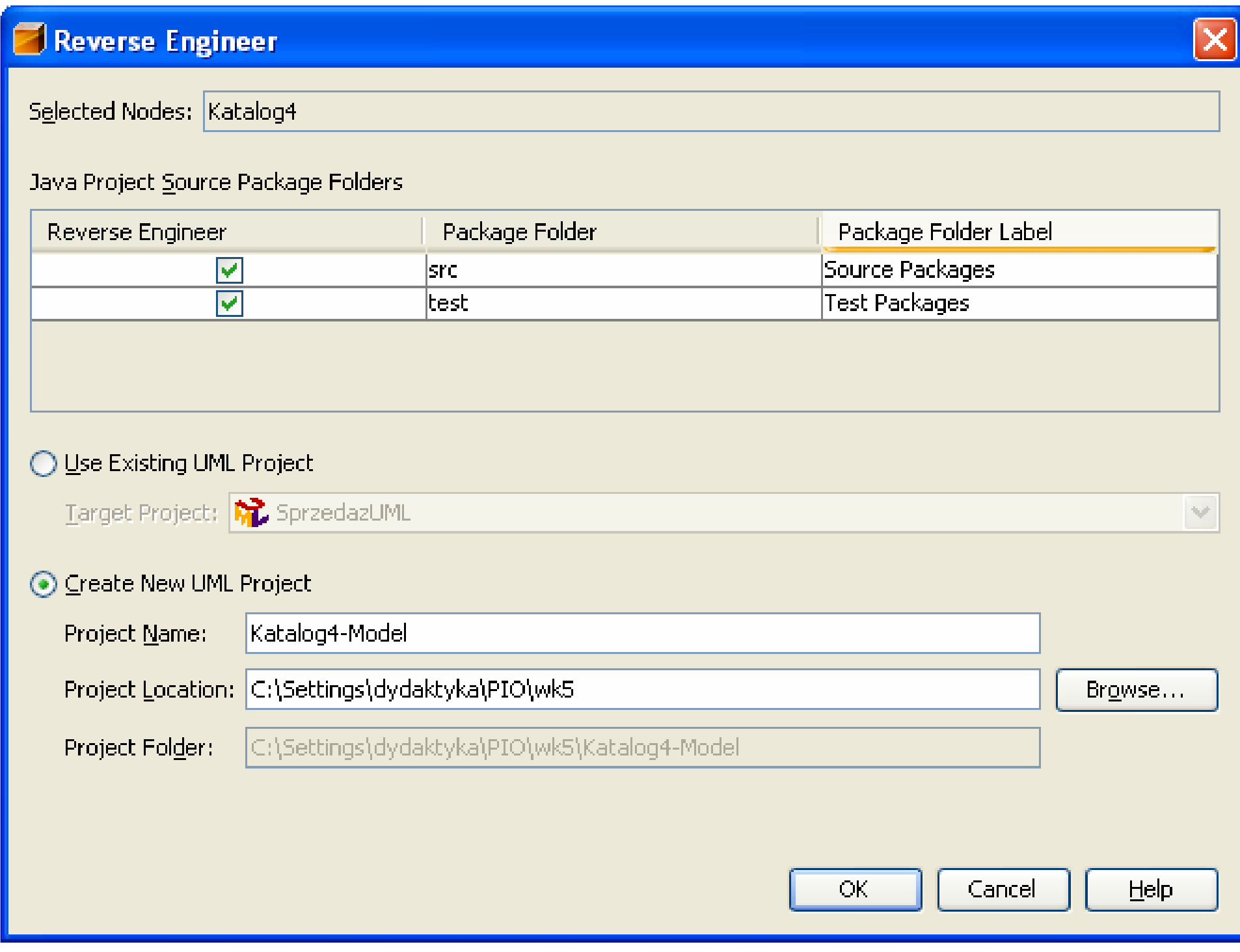

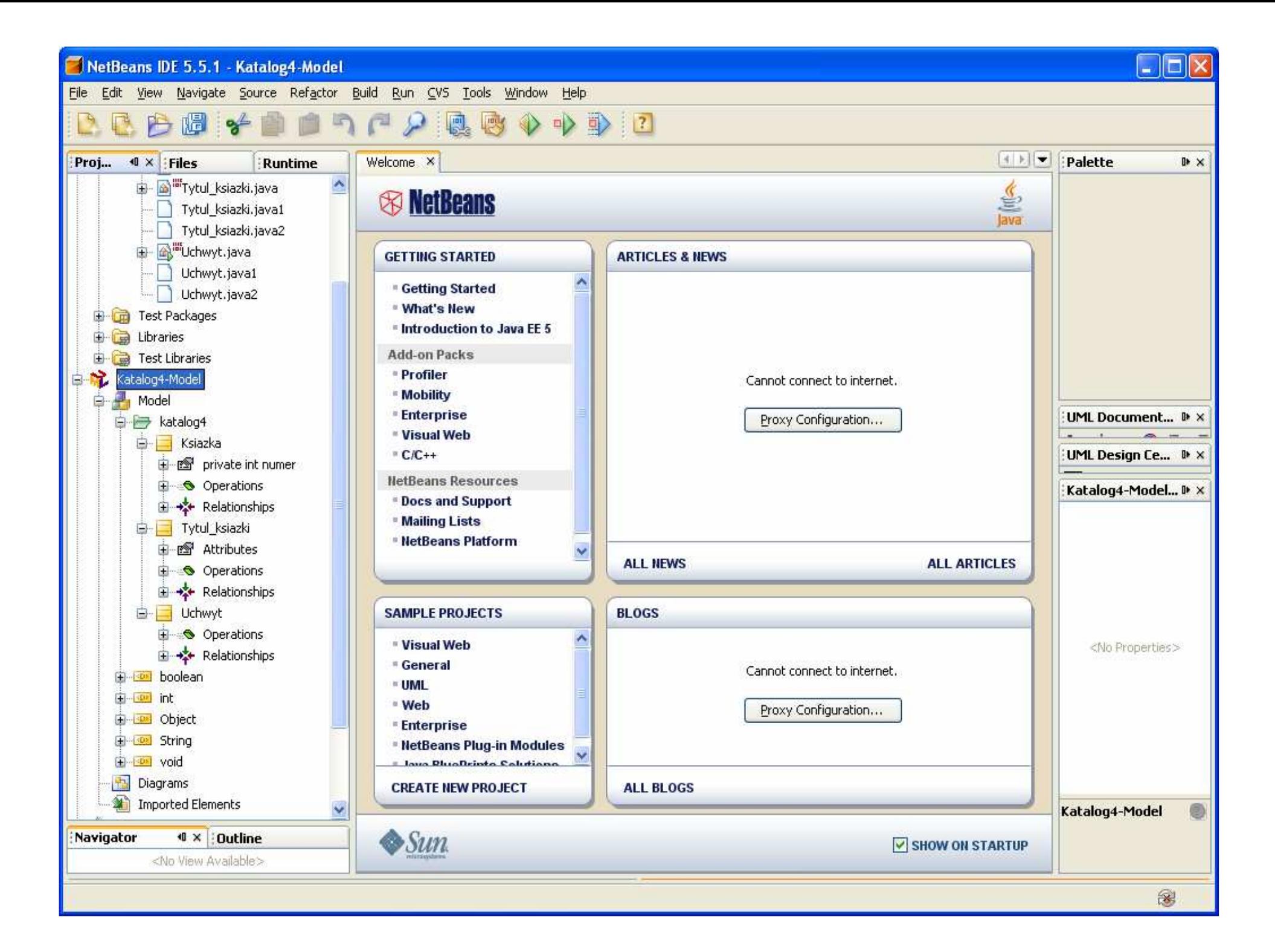

## Generowane diagramu klas dla całej aplikacji

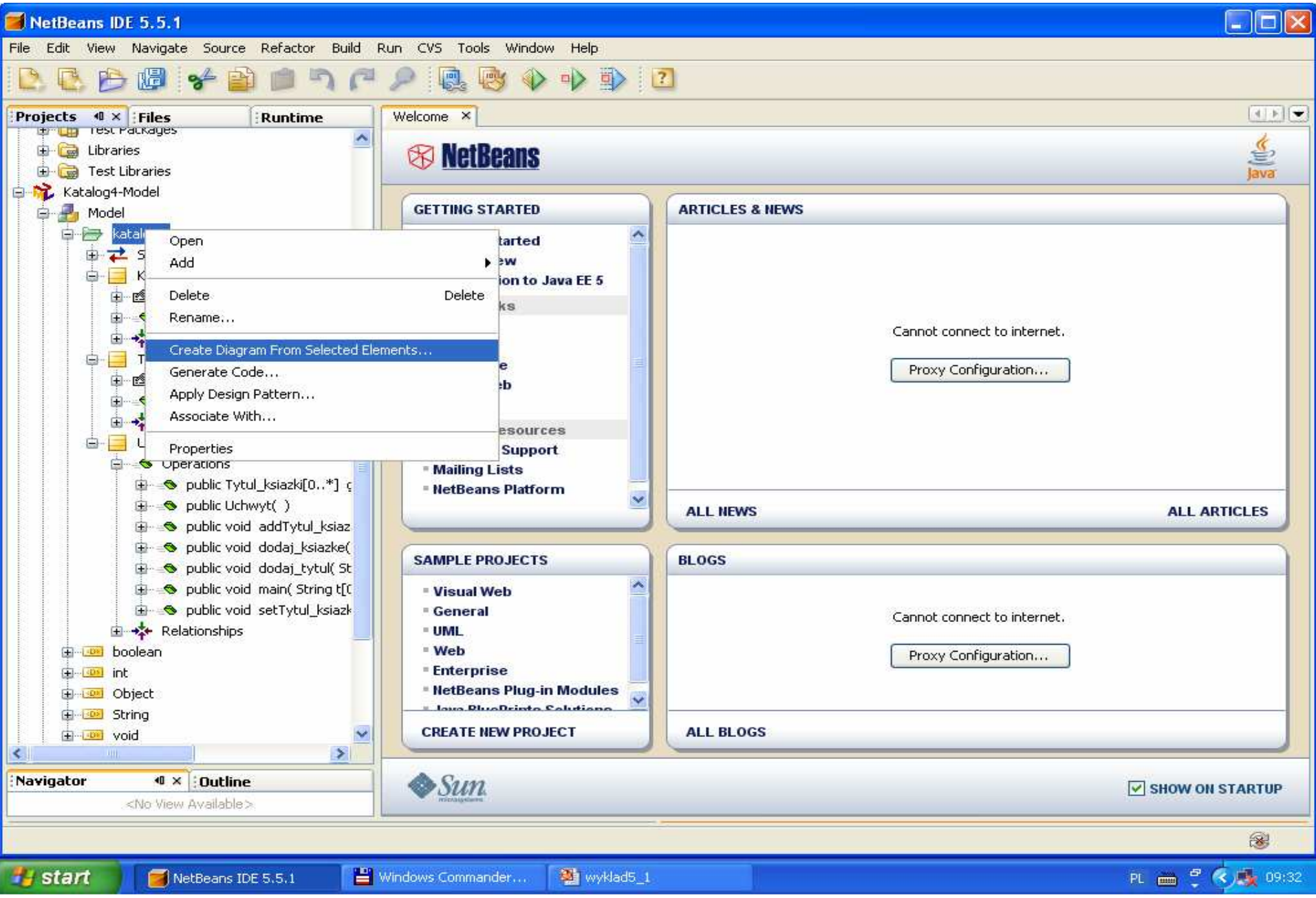

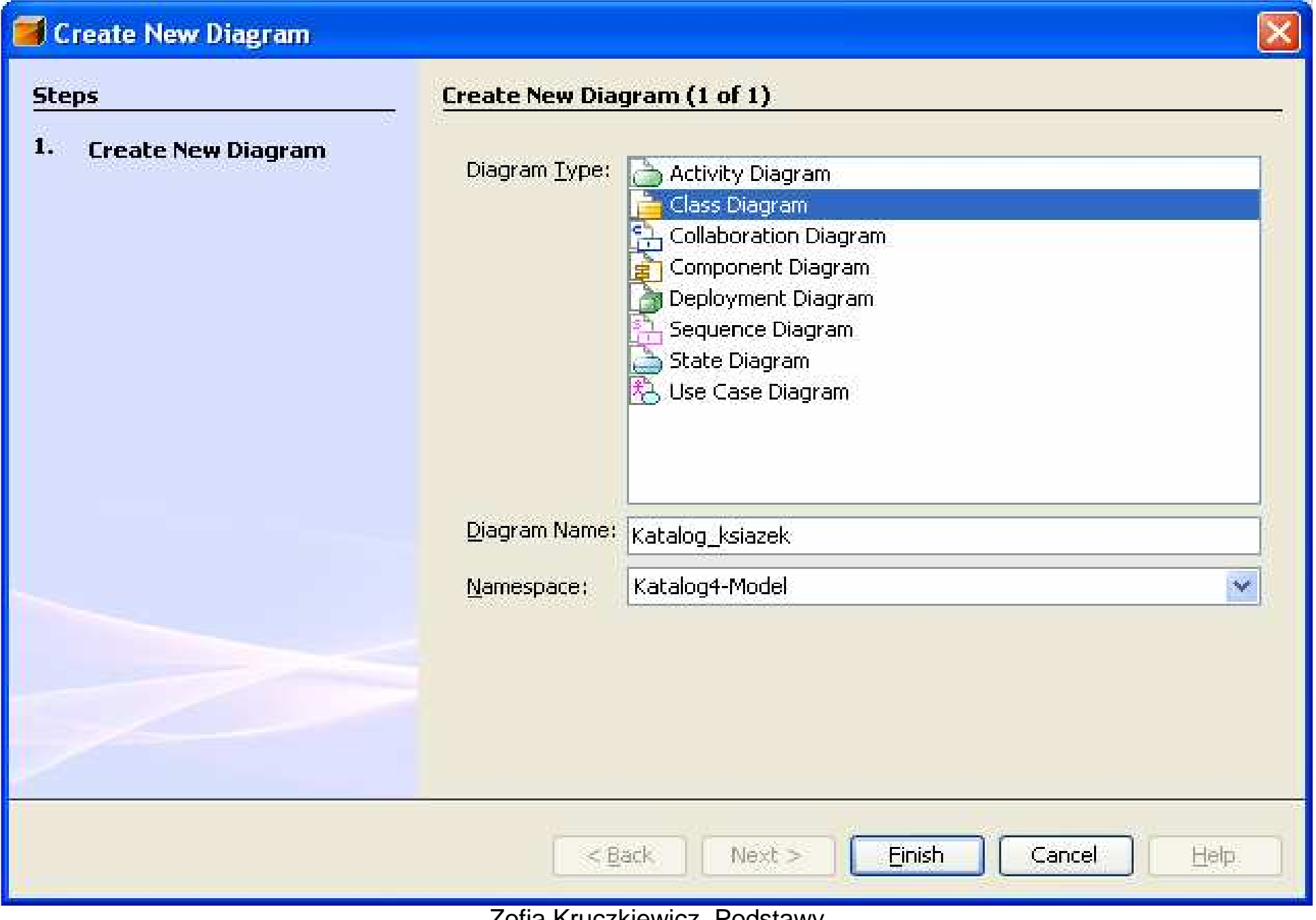

![](_page_6_Figure_0.jpeg)

#### **Generowanie diagramów sekwencji**

![](_page_7_Figure_1.jpeg)

#### **Tworzenie diagramów sekwencji**

![](_page_8_Picture_13.jpeg)

![](_page_9_Picture_9.jpeg)

# Diagramy sekwencji dla klasy Uchwyt

#### public void dodaj\_tytul(String a, String b, String c, String d, String e)

![](_page_11_Figure_1.jpeg)

#### Bez poprawek – po procesie Reverse Engineering

![](_page_12_Picture_11.jpeg)

Kod do procesu Reverse Engineering

```
public void dodaj_tytul(String a, String b, String c, 
                         String d, String e)
```
{

}<br>}

Tytul\_ksiazki tytul\_ksiazki=new Tytul\_ksiazki(); tytul\_ksiazki.setTytul(a); tytul\_ksiazki.setNazwisko(b); tytul\_ksiazki.setImie(c); tytul\_ksiazki.setISBN(d); tytul\_ksiazki.setWydawnictwo(e); addTytul\_ksiazki(tytul\_ksiazki);

### **public void addTytul\_ksiazki(Tytul\_ksiazki tytul\_ksiazki)** – po procesie Reverse Engineering

![](_page_14_Figure_1.jpeg)

#### Kod do procesu Reverse Engineering

```
mTytul_ksiazki.add(tytul_ksiazki);
public void addTytul_ksiazki(Tytul_ksiazki tytul_ksiazki) 
 {
   if (! mTytul_ksiazki.contains(tytul_ksiazki)) 
 }
```
### **public void dodaj\_ksiazke(String ISBN\_, int numer\_)**

![](_page_15_Picture_18.jpeg)

Kod do procesu Reverse Engineering

```
public void dodaj_ksiazke(String ISBN_, int numer_) 
{ Tytul_ksiazki pom=new Tytul_ksiazki(); 
      pom.setISBN(ISBN_); int idx=mTytul_ksiazki.indexOf(pom); 
       if (idx!=-1) 
       {<br>}
        Tytul_ksiazki pom1=mTytul_ksiazki.get(idx); 
        pom1.dodaj_ksiazke(numer_); System.out.println(pom1.getKsiazka().toString()); } //linia tymczasowsa}
```
## Diagramy sekwencji dla klasy Tytul\_ksiazki

#### **public boolean equals(Object ob)**

![](_page_18_Figure_1.jpeg)

#### Bez poprawek – po procesie Reverse Engineering

![](_page_19_Figure_1.jpeg)

### **public String toString()**

![](_page_20_Figure_1.jpeg)

#### **public void dodaj\_ksiazke(int numer\_)**

![](_page_21_Figure_1.jpeg)

#### Bez poprawek – po procesie Reverse Engineering

![](_page_22_Figure_1.jpeg)

Kod do procesu Reverse Engineering

```
addKsiazka(nowa);}
public void dodaj_ksiazke(int numer_)_
{
  Ksiazka nowa= new Ksiazka(); 
   <mark>if</mark> (nowa != <mark>null</mark>)

{ nowa.setNumer(numer_);}
```
#### **public void addKsiazka(Ksiazka nowa)** – po procesie Reverse Engineering

![](_page_23_Figure_1.jpeg)

nowa.setTytul\_ksiazki(<mark>this</mark>); } public void addKsiazka(Ksiazka nowa) { if (!mKsiazka.contains(nowa)) { mKsiazka.add(nowa);}Kod do procesu Reverse Engineering

## Diagramy sekwencji dla klasy Ksiazka

### **public String Ksiazka::toString()**

![](_page_25_Figure_1.jpeg)

![](_page_26_Figure_0.jpeg)

inŜynierii oprogramowania

}